## **Virtual Desktops**

From: <https://howto.cs.uchicago.edu/>- **How do I?**

Permanent link: **<https://howto.cs.uchicago.edu/techstaff:vdesk?rev=1585151180>**

Last update: **2020/03/25 10:46**

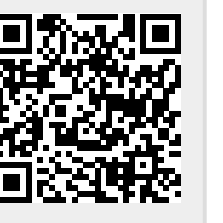